# **ITスペシャリスト養成コース**

#### 第3回 Webアプリケーション開発実践

# **前回身に付けた知識**

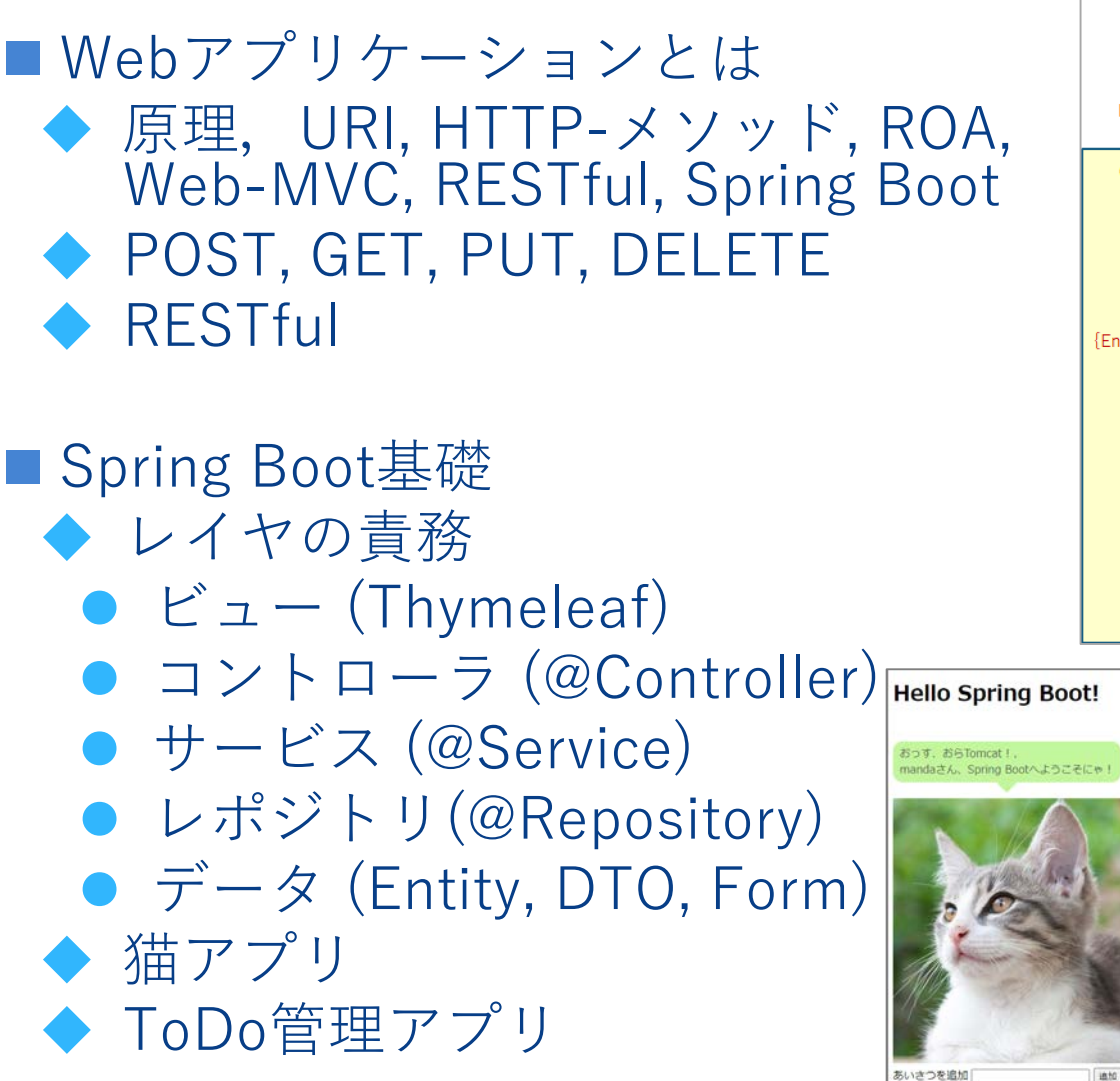

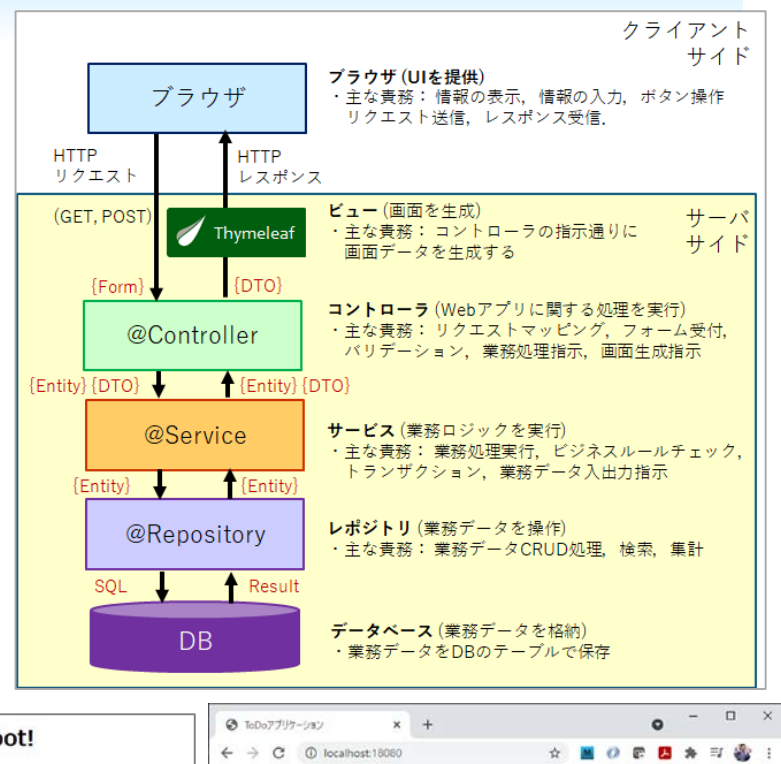

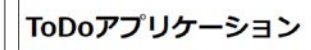

メンバーID: ログイン

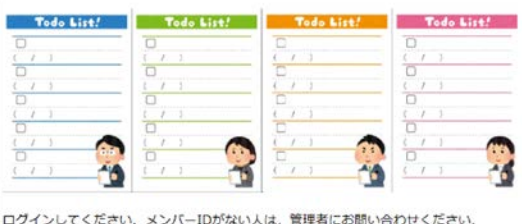

# **今日の目的**

- ■Spring Bootで実用に耐えるWebアプリを作成
	- 例外処理
	- バリデーション
	- ◆ 画面 (CSS, Thymeleaf)
	- ◆ RESTController
	- ◆認証 【余裕があれば】

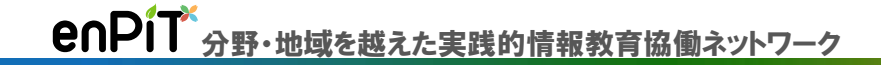

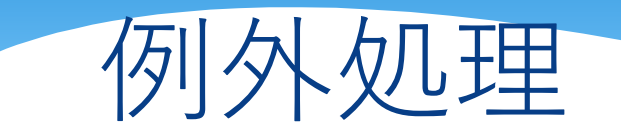

**例外処理**

### ■良くないことが起こった時にどうするか? ◆メンバーID被ってたらどうする? ◆メンバーが存在しなかったらどうする? ◆人のToDoを完了しようとしたらどうする? ■2つの処理方法 ◆拾うか (catch), 投げるか(throw)

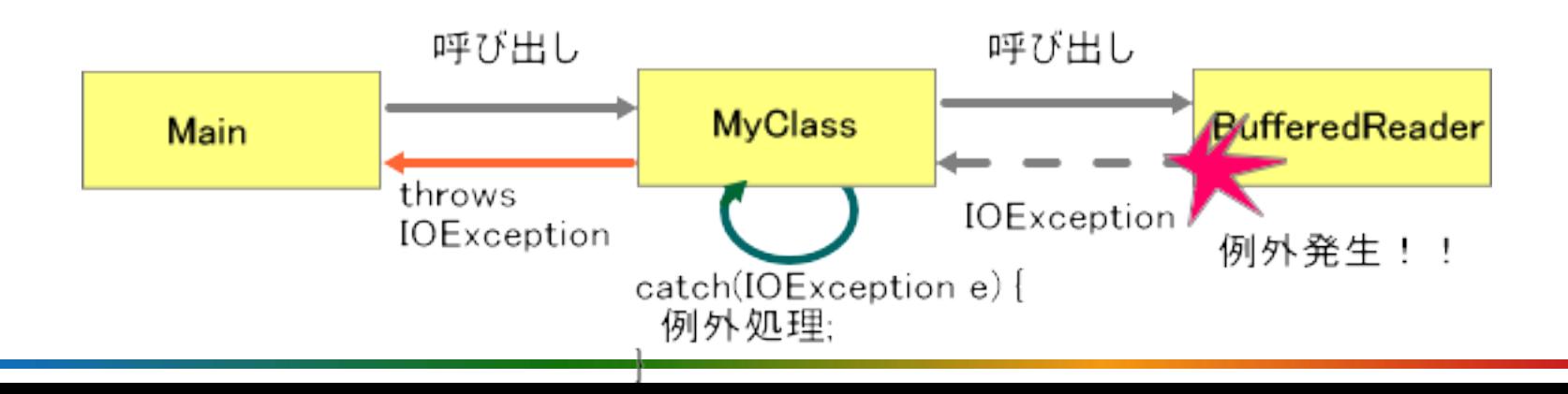

# **検査例外・非検査処理**

### ■検査例外:Exception

- ◆try/catch, throws必須. 無いとコンパイル不可
	- IOException, InterruptedException, **SQLException**
- ◆呼出側で回避できない例外
- **非検査例外: RuntimeException**
	- ◆try/catch, throws不要. 拾わないと落ちる
		- NullPointerException, IllegalArgumentException ArrayIndexOutOfBoundsException
	- 呼出側で頑張れば回避できる例外

# **やってはいけないこと**

### **例外のにぎりつぶし**

#### ◆エラーを拾って何も処理しないこと

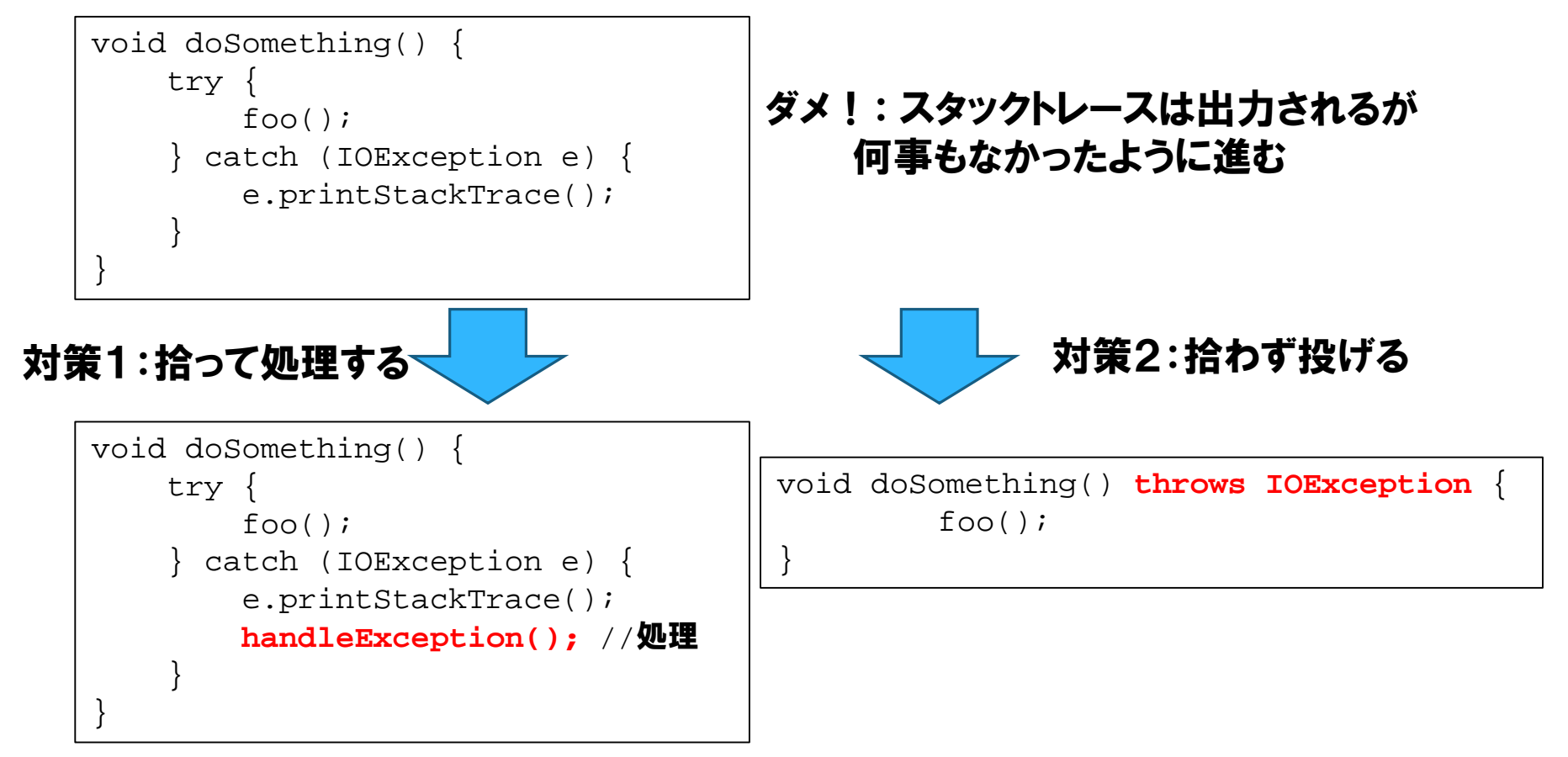

# **実践的な例外処理**

### **■自前の非検査例外に包んで投げなおす**

- ◆エラーコードを含めてもよい
- ◆元の例外(cause)も渡せば原因究明しやすい
- ◆その場その場で処理しない
	- 処理がコードのあちこちに散らばるため

```
void doSomething() {
        try {
                foo();
           } catch (IOException ex) {
                //ここでは処理を書かずに,非検査例外に包んで投げる
                throw new MyAppException(10001, "\overline{O}\overline{O}\overline{O}\overline{O}\overline{O}\overline{O}\overline{O}\overline{O}\overline{O}\overline{O}\overline{O}\overline{O}\overline{O}\overline{O}}
}
```
# **実践的な例外処理**

#### ■例外ハンドラを定義する

- ◆ 指定した例外をまとめて処理するメソッド
- ◆ Webアプリの場合, エラー画面を返す
	- **コントローラ(@Controller)**のメソッドで定義
		- または別クラス**@ControllerAdvice**にまとめる
	- 例外に応じたメッセージを画面に埋め込む

```
@ExceptionHandler(MyAppException.class)
public void handleException(ToDoAppException ex, Model model)() 
\{String errMsg = ex.getMessage();
     //この間, errMsg を加工してもよい.
   model.addAttribute("exception", errMsq);
    return "error"; //error.html をレンダリング
}
```
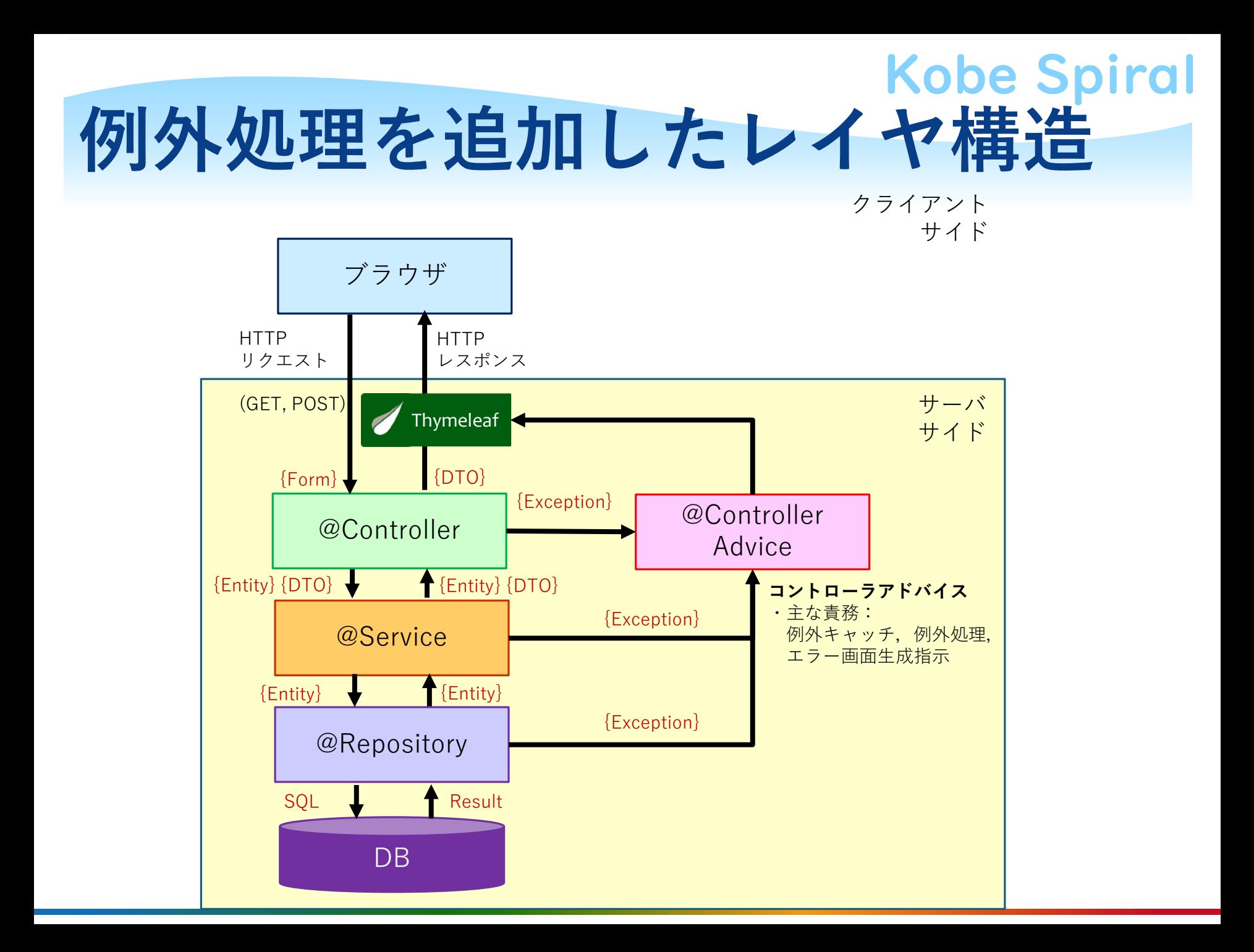

# Kobe Spiral **ToDoアプリに例外処理を追加**

### ■wikiを参考にして、ToDoアプリに例外処理を追加 してみよう

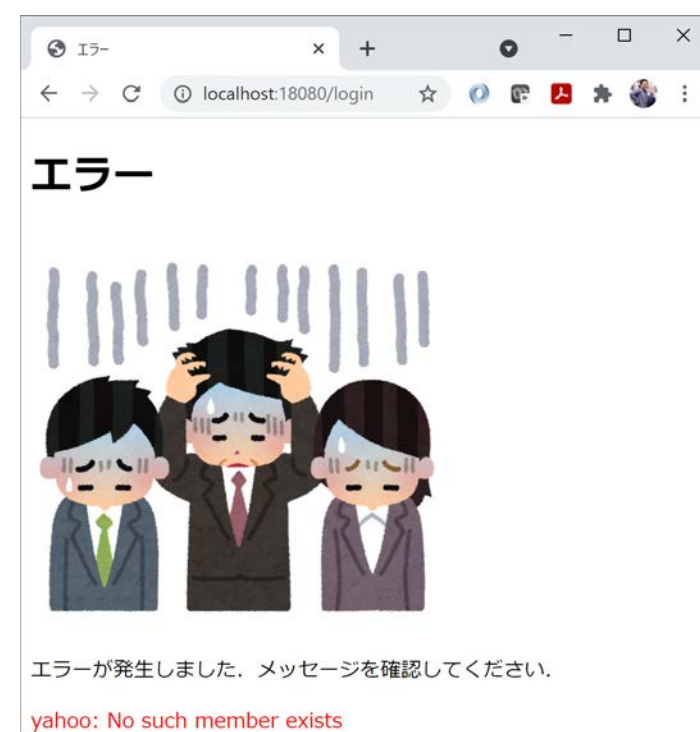

 $\Box$  $\times$  $9I5 \times$ ① localhost:18080/admi... ☆ M O P エラー

エラーが発生しました. メッセージを確認してください.

#### 12356: Member already exists

戻る

戻る

#### enPiT 分野・地域を越えた実践的情報教育協働ネットワーク

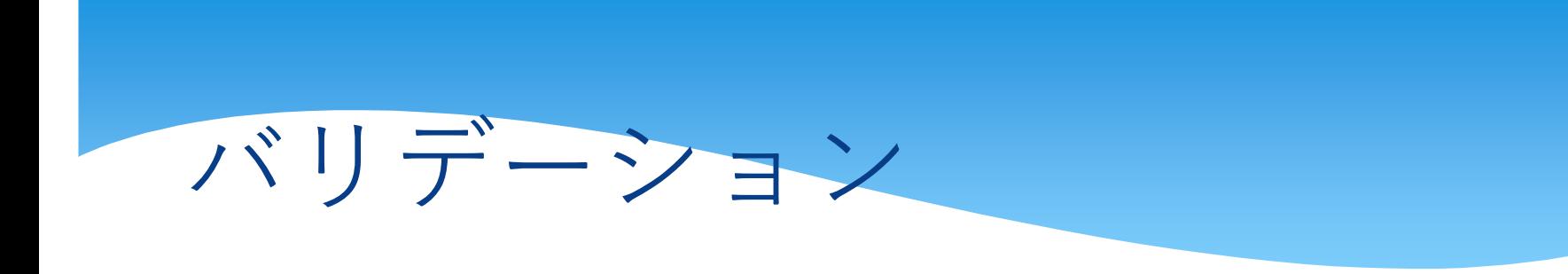

# Kobe Spiral **バリデーション (Validation)**

#### ■入力の妥当性チェック. Webアプリの場合, 主に フォームの入力チェックを指す

**◆抜け**がないか

**◆書式に誤り**がないか

● メールアドレス書式

電話番号書式

● パスワード書式

◆ 妥当な数値か ●範囲チェック

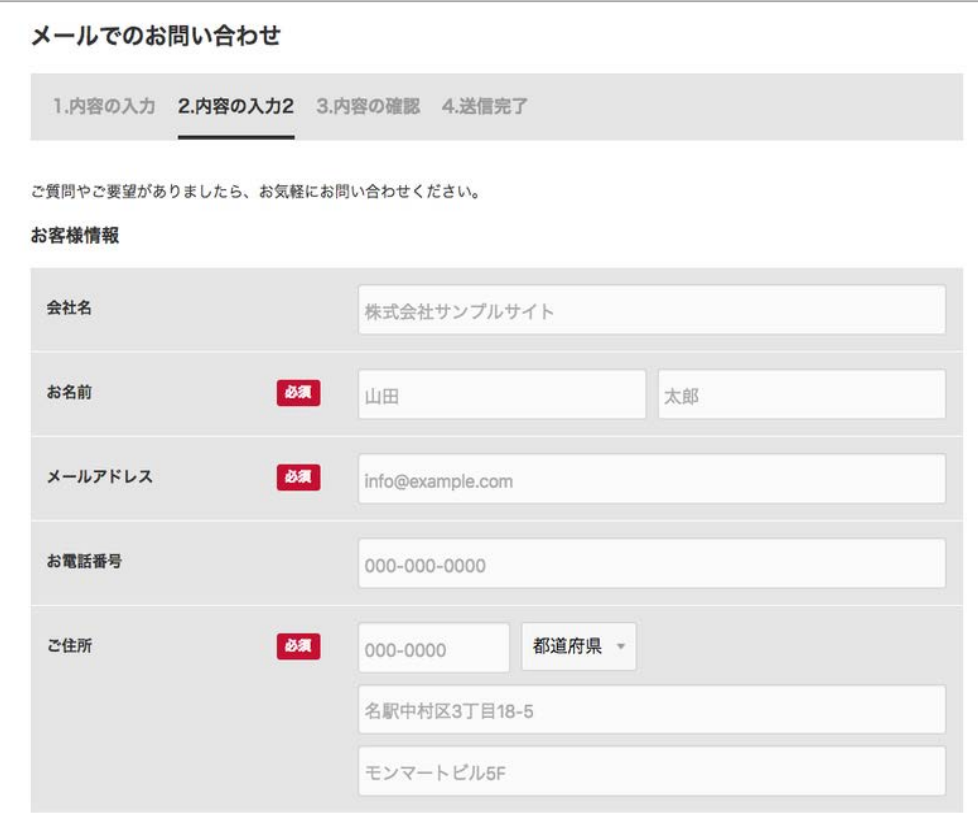

## Kobe Spiral **バリデーションの2つの方法**

#### **クライアントサイド・バリデーション**

- ◆フォームを入力直後にブラウザ上でチェック
- **◆長所: 即時性がありUXに優れる**
- ◆短所: 入力画面以外からの送信は対応不可
- **サーバサイド・バリデーション**
	- ◆送られてきたデータをサーバトでチェック
	- ◆長所:どこからデータが来ても対応可能
	- ◆短所:コーディング量多し. UX的に△
- ■**どちらもやっておくと完璧**

### Kobe Spiral **クライアントサイド・バリデーション**

#### ■ブラウザ上で入力チェックするやり方

#### ■<input>にオプションをつける

- ◆ required: 必須項目
- pattern="パターン": 正規表現
- ◆ type="email": メールアドレス
- ◆ type="number": 数値
	- min="最小値" max="最大値"
- ◆ type="date": 日付
- ◆ type="datetime-local": 日付時刻

■画面以外から直接サーバに POSTされたら無防備 curl/postman

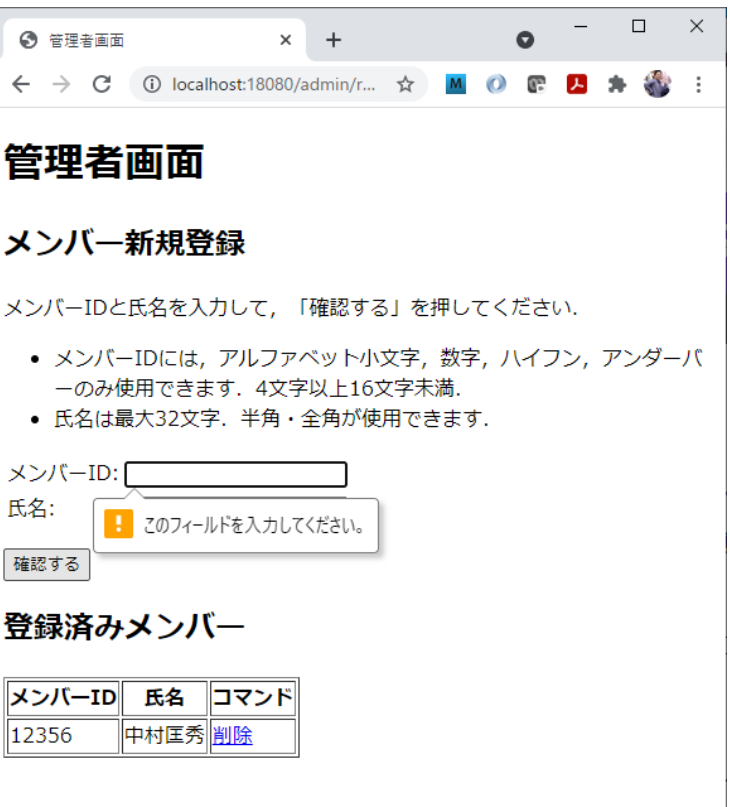

## Kobe Spiral **サーバサイド・バリデーション**

#### ■サーバ側でデータチェックするやり方

- **Controller層の責務** (水際対策)
	- V1: Formクラスの各属性に**アノテーション**を付与
	- V2: コントローラのメソッドのForm引数の前に **@Validated**をつける
	- V3: フォーム入力画面のHTML テンプレートに**エラー表示 フィールド**を追加

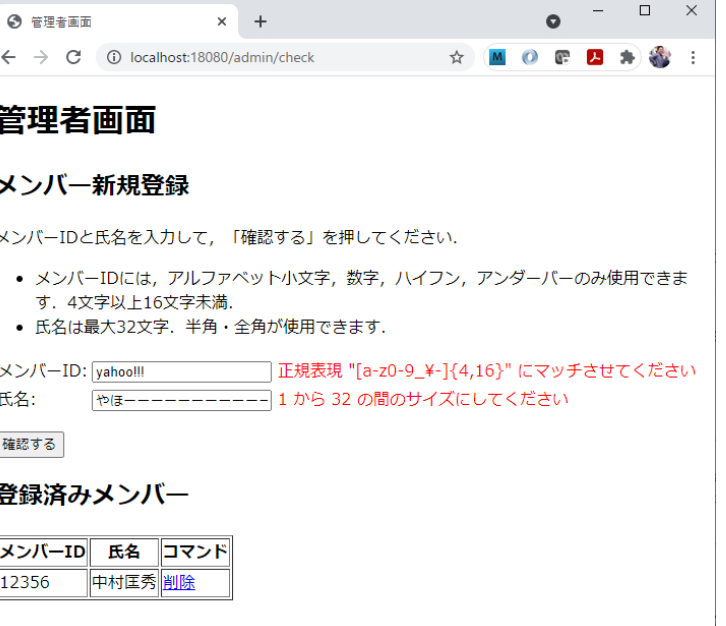

## Kobe Spiral **V1: フォームにアノテーションを付与**

■フォームクラスの各属性の上にアノテーションをつける ■よく使うもの

- ◆ @NotBlank: 空文字,空白のみでないこと
- ◆ @Pattern(regexp="正規表現"): パターンマッチング
- ◆ @Email: Emailの書式にあっているか
- ◆ @Size(min= 整数, max= 整数): 桁数範囲
- @Min(数値), @Max(数値): 値範囲

#### ■ 興味深いもの

- ◆ @CreditCardNumber: 妥当なクレカ番号か
- ◆ @EAN: 妥当なバーコード識別番号か

## Kobe Spiral **V2: @Validatedをつける**

■フォームを受け付けるメソッド(PostMapping)の引 数に@Validatedをつけ,その次にBindingResultと いう変数を追加する

■メソッドの内部で、エラーが出たらフォームを表示 するメソッド(GetMapping)に戻るようにする

```
@PostMapping("/check")
 String checkUserForm(@Validated @ModelAttribute(name = "MemberForm") MemberForm form, 
    BindingResult bindingResult, Model model) {
  // 入力チェックに引っかかった場合、ユーザー登録画面に戻る
  if (bindingResult.hasErrors()) {
    // GETリクエスト用のメソッドを呼び出して、ユーザー登録画面に戻る
    return showUserForm(form, model);
   }
  model.addAttribute("MemberForm", form);
  return "check";
 }
```
## Kobe Spiral **V3: HTMLにエラー表示フィールドをつける**

### ■Thymeleafのif を使ってエラー時のみ表示されるよ うにしておく

<form role="form" th:action="@{/admin/check}" th:object="\${MemberForm}" method="post"> <table>

```
<tr>
```

```
<td><label>メンバーID: </label></td>
      <td><input type="text" required th:field="*{mid}" />
        <span th:if="${#fields.hasErrors('mid')}" th:errors="*{mid}" style="color: red"></span>
      </td>
    </tr><tr>
      <td><label>氏名: </label></td>
      <td><input type="text" required th:field="*{name}" />
        <span th:if="${#fields.hasErrors('name')}" th:errors="*{name}" style="color: red"></span>
      </td>
    \langle/tr\rangle</table>
  <p><input type="submit" value="確認する" /></p>
</form>
```
# Kobe Spiral **ToDoアプリにバリデーションを追加**

### wikiを参考にして,ToDoアプリにバリデーション を追加してみよう

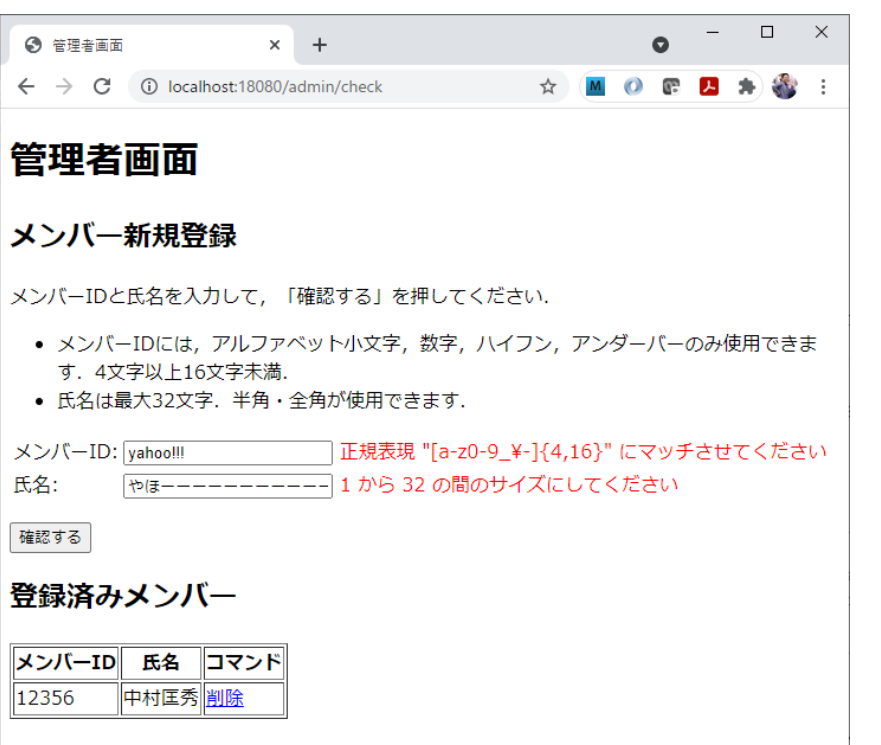

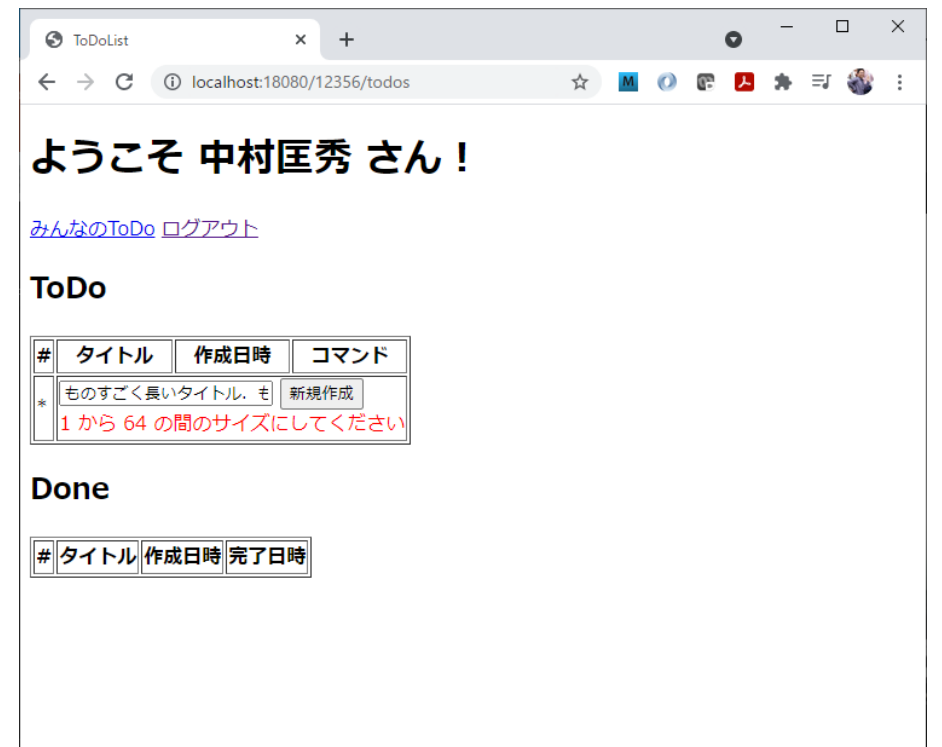

#### enPiT 分野・地域を越えた実践的情報教育協働ネットワーク

# RESTコントローラ

# **根源的な要求**

- ■ToDoアプリの画面以外からでもToDo管理したい ◆LINEから直接登録したい
	- ◆バーチャルエージェントにToDo管理してもらい たい
- ■画面は不要. ToDo管理のコア機能 (Service)のみ 使いたい
	- ◆HTTPでリクエストしたら、結果がオブジェクト (JSON)で返ってきてほしい
	- ◆結果をどう処理するかは、各アプリで考えたい

# **ToDo管理のAPIを設計**

### ToDoのCRUDをRESTFulに実行するAPI

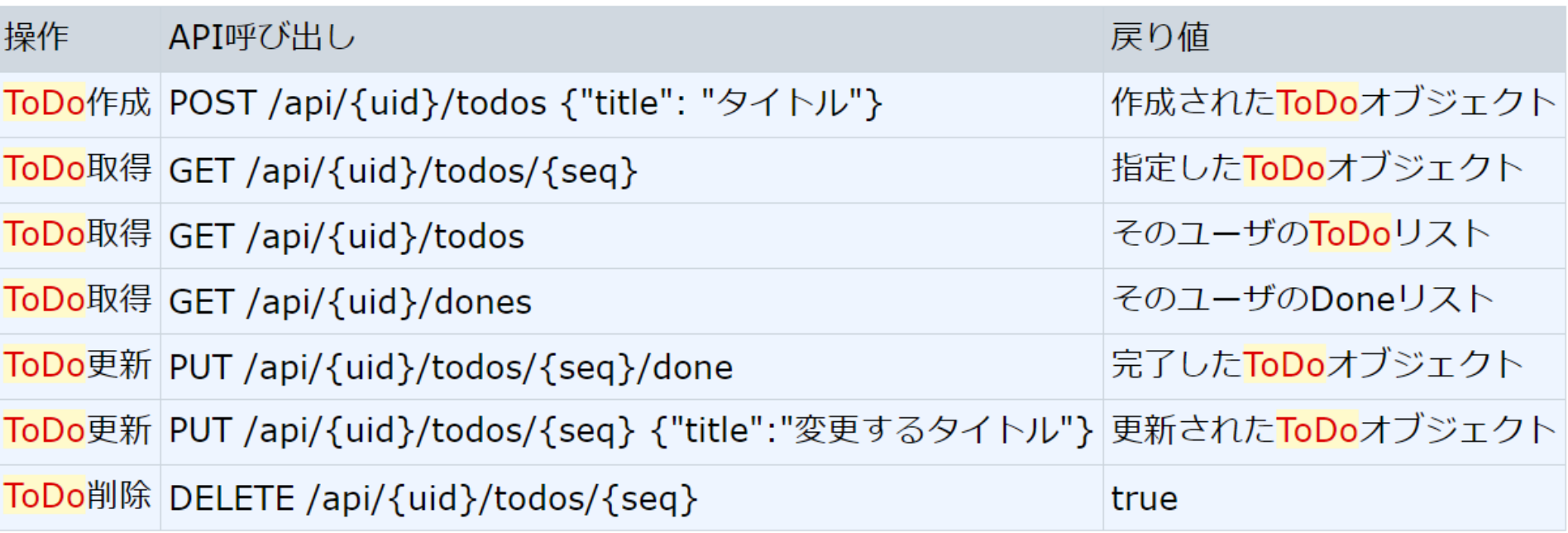

## Kobe Spiral **例外・ステータスマッピング**

■例外発生時, Controllerではエラー画面を返せばよかったが, RestControllerではリソースに対する**操作の結果をHTTPス テータス返す**ことが望ましい

- ◆ 存在しない系例外 → 404 Not Found
- ◆ 引数おかしい系例外 → 400 Bad Request
- ◆ アクセス違反系例外 → 403 Forbidden
- ◆ 想定外の例外 → 500 Internal Server Error

#### ■ResponseEntityに例外を包んで返すと簡単

}<br>}

@ExceptionHandler(Exception.class) public ResponseEntity<Object> handleException(Exception ex) { return new ResponseEntity<>(ex, HttpStatus.INTERNAL\_SERVER\_ERROR);

# **RESTコントローラ**

- ■アノテーション@RestController を付与したコント ローラ
- ■画面を返すのではなく、オブジェクトを返す
- ■戻り値は自動的にJSONオブジェクトに変換されて, HTTPレスポンスで返される
- ■画面や画面遷移を伴わないのでシンプル
	- ◆ ほぼサービスをラップしているだけ
	- ◆画面や遷移はブラウザ側で制御する
		- ●JavaScript等でやる

# **APIで外部アプリと連携**

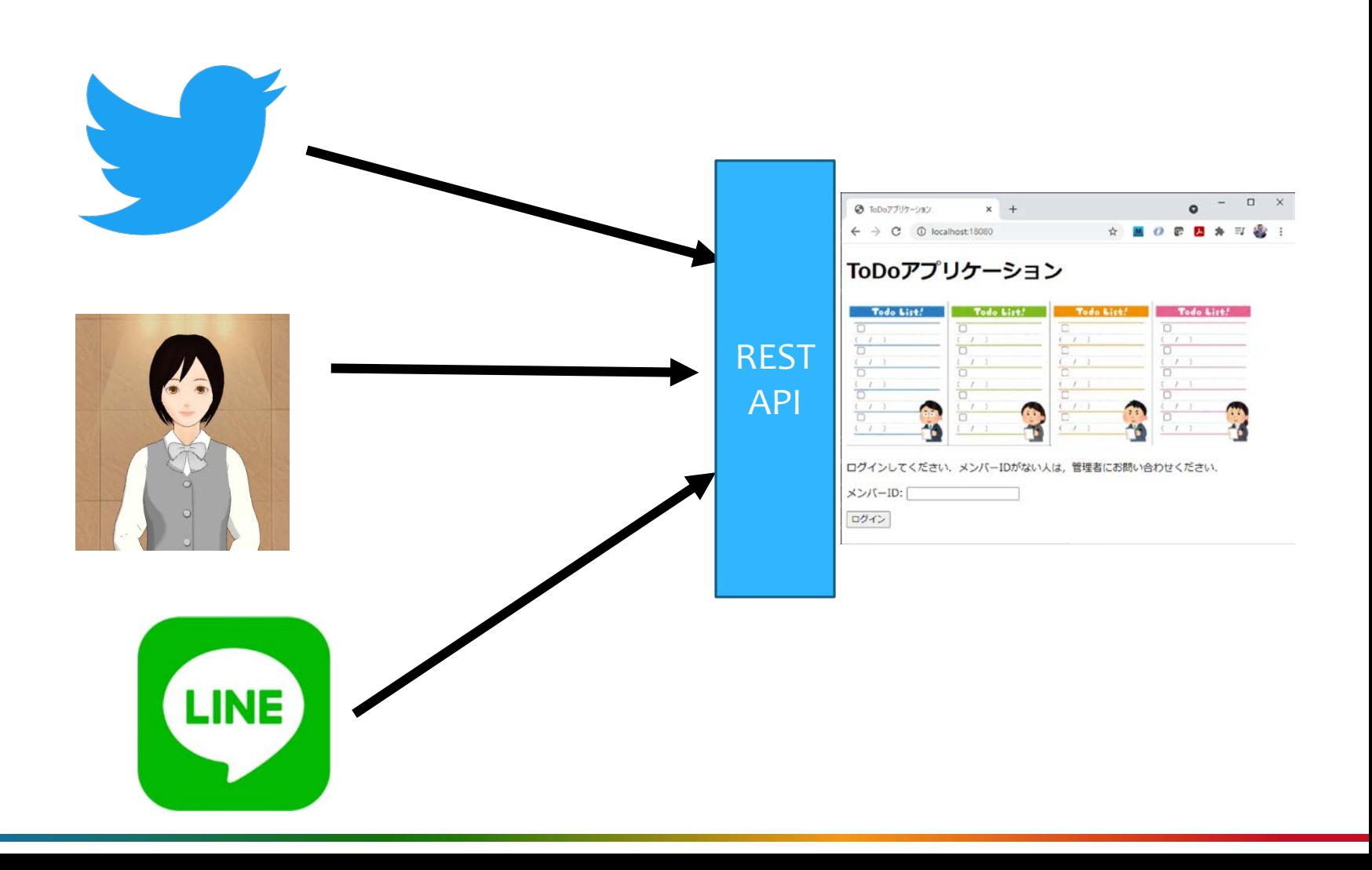

Kobe Spiral

## Kobe Spiral **ToDoアプリのRESTコントローラを実装**

### ■wikiを参考にして、ToDoRestController.java を実 装してみる

#### Postmanでテストしてみよう

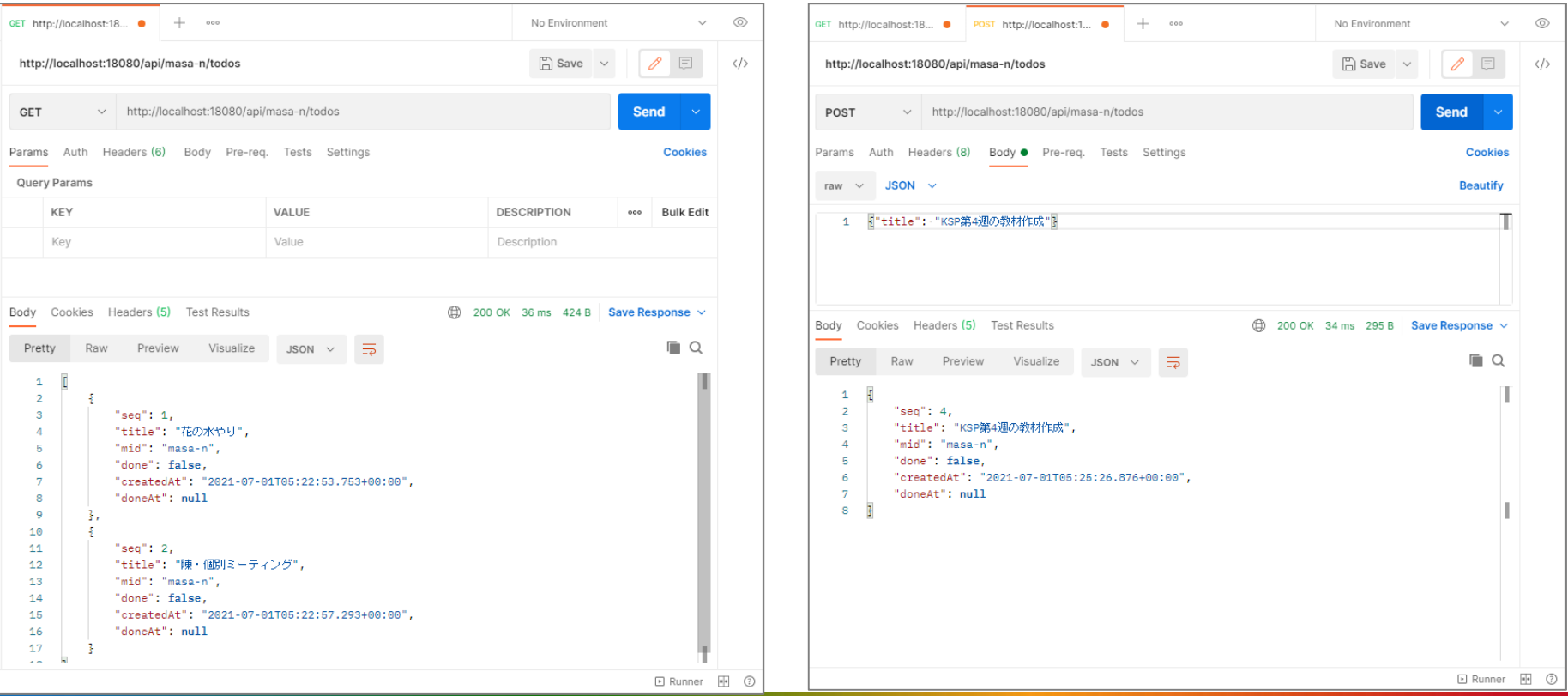

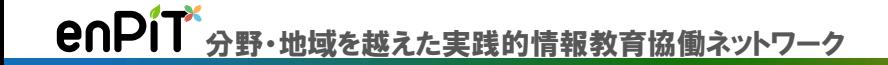

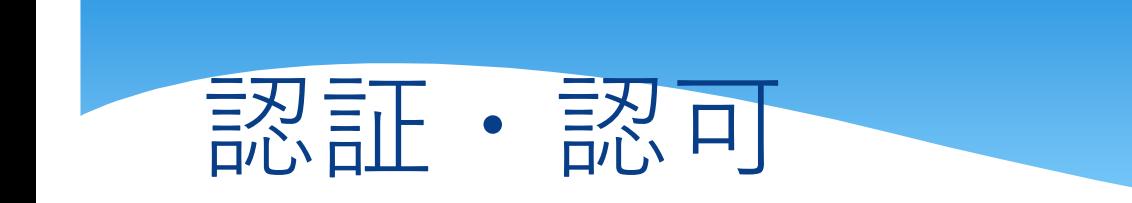

# **認証とは**

### ■認証 (Authentication) ◆通信の相手が誰であるかを確認すること ◆セキュリティが必要なアプリでは必須

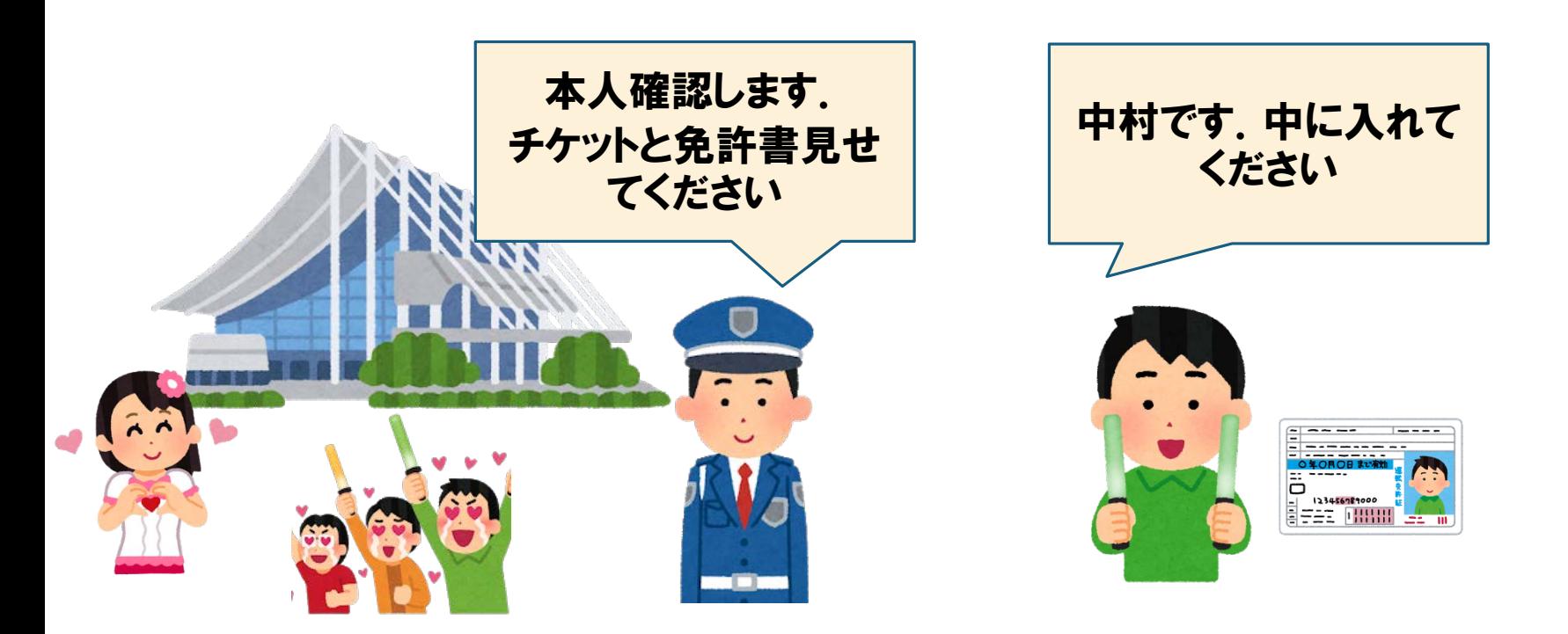

# **認証に必要なもの**

ユーザ識別子 ◆自分は誰かを表す情報 ● ユーザID, 社員番号, Eメール, etc

#### ■認証手段

◆本人を証明するための情報 ●パスワード, 指紋, 顔, 網膜, etc.

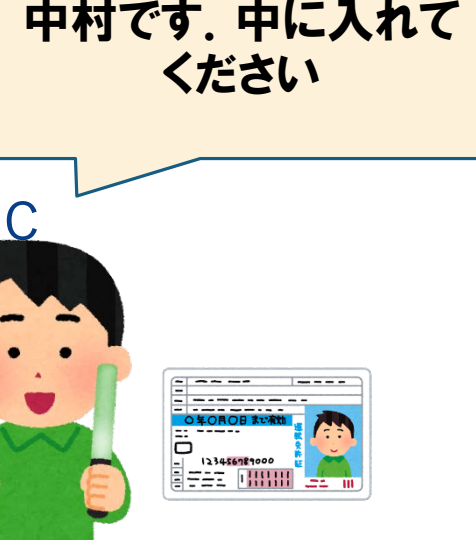

Webアプリの場合,ユーザIDとパスワードが利用さ れる

# **認可とは**

### ■認可 (Authorization)

### ◆ 認証されたユーザが処理やリソースに**どこまでア** クセスしてよいかを管理する仕組み

### ◆ ロールを定義して権限分掌する

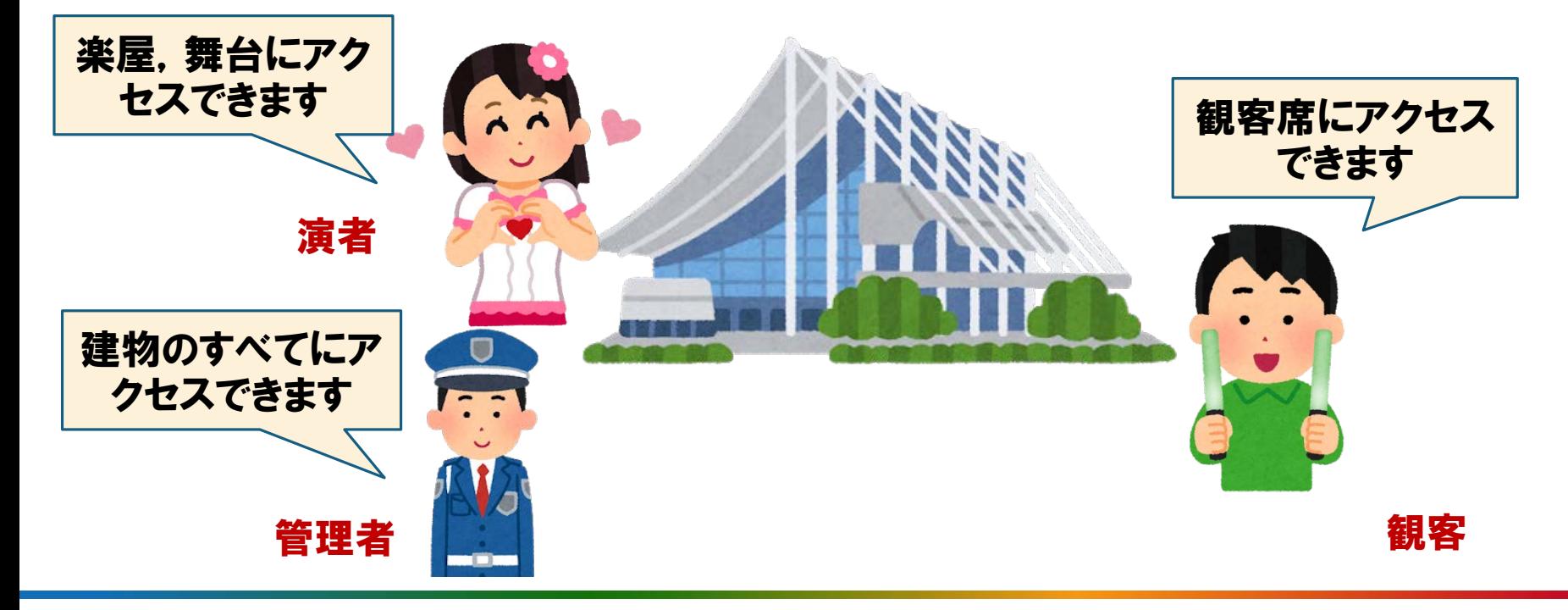

# **Spring Security**

■認証・認可に必要な典型的な処理を扱う枠組み ■以下の4つの手順で実施する

### S1: ユーザのエンティティにパスワードとロール の属性を追加する

- ◆S2: UserDetailsの実装クラスを実装する
- ◆S3: ユーザのサービスにloadUserByUsername() を実装する

◆S4: Webアプリ全体のセキュリティ設定を行う

## Kobe Spiral **ToDoアプリの場合のクラス図**

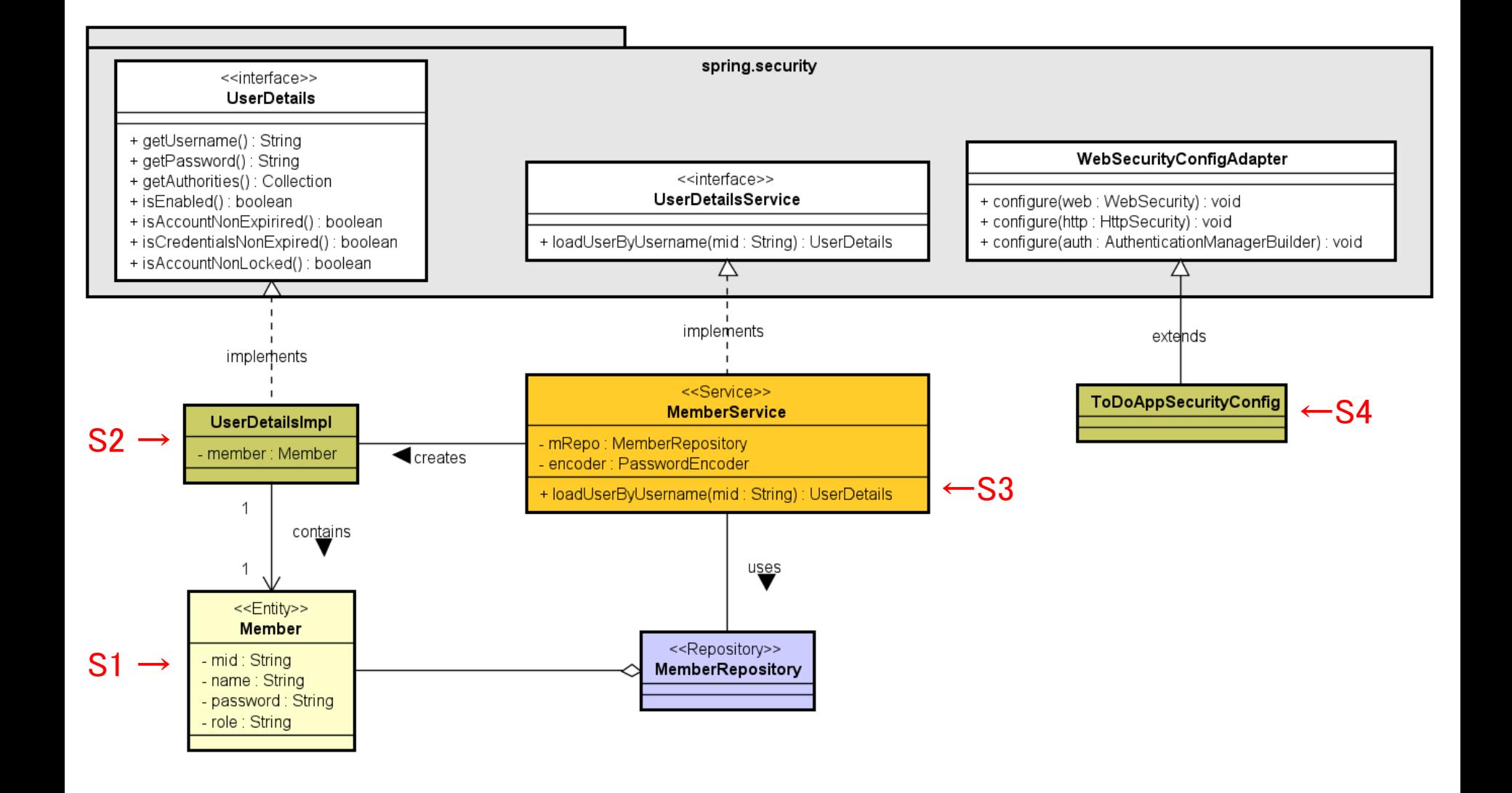

# Kobe Spiral **S1: パスワードとロールを追加**

■ユーザ管理のためのエンティティクラスにパスワードとロー ルの属性を追加する

}

- ◆ パスワードは暗号化済のものを入れる(後述)
- ◆ ロールはStringあるいはenumで定義
	- 分掌したい権限を予め決める(一般, 管理者)
- ◆ 関連するフォームも更新

@Entity public class Member { @Id String mid;  $\frac{1}{2}$  $\frac{\sqrt{11}}{10}$ String name; //名前 String password; //**パスワード(暗号化済)** String role; //ロール }

```
@Data
public class MemberForm {
  @Pattern(regexp ="[a-zo-9_\\eqs\tepsil^{4,16}")
 @NotBlank
 \omegaSize(min = 1, max = 32)
 String name; //名前. 最大32文字
 @NotBlank
 \omegaSize(min = 8)
 String password; //パスワード
 String role = "MEMBER"; //ロール. デフォルトは
"MEMBER"
  :
```
## Kobe Spiral **S2: UserDetailsの実装クラス**

■新しいDTOとしてUserDetailsImpl を作成

- ◆ Springが認証に使うユーザクラス
- アプリのユーザクラスをラップしてギャップを埋める

```
● ユーザID取得
● パスワード取得 Collection<GrantedAuthority> authorities = new ArrayList<>(); //権限リスト
 権限取得
● 凍結フラグ等
                             public class UserDetailsImpl implements UserDetails {
                               Member member;
                              public UserDetailsImpl(Member member) {
                                this.member=member;
                                //メンバーのロールから権限を生成して追加
                                this.authorities.add(new SimpleGrantedAuthority("ROLE_" + member.getRole()));
                              }
                              @Override
                              public Collection<? extends GrantedAuthority> getAuthorities() {
                                return authorities;
                               }
                              @Override
                              public String getPassword() {
                                return member.getPassword();
                               }
                              @Override
                              public String getUsername() {
                                return member.getMid();
                               : //ほかのメソッドはすべてreturn true; としておけばOK
                             }
```
## Kobe Spiral **S3: loadUserByUsername()を実装**

■ユーザクラスを管理するサービスに. UserDetailsServiceを継承させ,メソッド loadUserByUsername()を実装する

◆パスワード・エンコーダも入れておく

◆ユーザを生成するメソッドについて, リポジトリ へセーブする前にパスワードをエンコーダで暗号 化するよう変更する

◆管理者を登録するメソッドも作っておく

コードはwiki参照のこと

### Kobe Spiral **S4: Webアプリ全体のセキュリティ設定**

#### ■セキュリティ設定を行う設定クラスを作成し, 3種類の configure()メソッドを実装する(詳細はwiki)

```
@Configuration
@EnableWebSecurity // (1) Spring Securityを使うための設定
public class WebBasicAuthSecurityConfiguration extends WebSecurityConfigurerAdapter {
```

```
@Override
public void configure(WebSecurity web) throws Exception {
   // (2)主に全体に対するセキュリティ設定を行う
   // web.ignoring().antMatchers("/css/**","/js/**","/images/**");
```

```
@Override
protected void configure (HttpSecurity http) throws Exception {
   // (3) 主にURLごとに異なるセキュリティ設定を行う
```

```
@Override
protected void configure(AuthenticationManagerBuilder auth) throws Exception {
   // (4)主に認証方法の実装の設定を行う
```
# Kobe Spiral **認証・認可のメリットデメリット**

メリット

セキュリティをかけられる

デメリット

◆ユーザへの負担(パスワード管理)

◆コードが複雑化する

◆運用が大変(漏洩対策, 忘却時の復旧, etc.) ■委任認証

◆別の認証サービスに任せる (OAuth2)

■開発するアプリで本当に必要かを考えよう